Київський університет імені Бориса Грінченка (повне найменування вищого навчального закладу)

Кафедра інформаційних технологій та математичних дисциплін

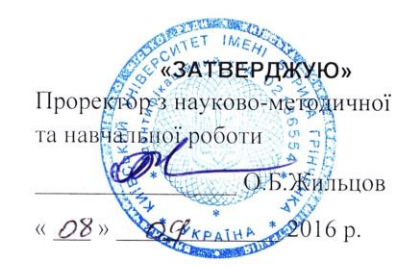

#### РОБОЧА ПРОГРАМА НАВЧАЛЬНОЇ ДИСЦИПЛІНИ

#### СПЕЦПРАКТИКУМ З ІНФОРМАТИКИ

(шифр і назва навчальної дисципліни)

напрям підготовки

6.010102 «Початкова освіта» (шифр і назва напряму підготовки).

інститут, факультет, відділення

Факультет інформаційних технологій та управління (назва інституту, факультету, відділення)

-<br>КИЇВСЬКИЙ УНІВЕРСИТЕТ<br>ІЛЕНІ БОРИСА ГРІНЧЕНКА<br>Ілентифікаційний код 02136554 Начальник відділу моніторину ядості освіти an. uu.  $l$ onis  $202$ 

2016 - 2017 навчальний рік

Робоча програма навчальної дисципліни Спецпрактикум з інформатики для студентів галузі знань 0101 Педагогічна освіта, напряму підготовки 6.010102 «Початкова освіта».

#### Розробники:

Альохіна Галина Миколаївна, викладач кафедри інформаційних технологій та математичних дисциплін факультету Інформаційних технологій та управління Київського університету імені Бориса Грінченка.

Кучаковська Галина Андріївна, викладач кафедри інформаційних технологій та математичних дисциплін факультету Інформаційних технологій та управління Київського університету імені Бориса Грінченка.

Сабліна Милана Андріївна, викладач кафедри інформаційних технологій та математичних дисциплін факультету Інформаційних технологій та управління Київського університету імені Бориса Грінченка.

Годнению Д. Н. Подпению.

Робочу програму схвалено на засіданні кафедри інформаційних технологій і математичних диециплін.

Протокол від « 07 » вересня 2016 року № 2.

 $\mu$ Завідувач кафедри<br>
Литвин О.С.<br>
(підпис) (прізвище та ініціали)

© Альохіна Г.А., 2016 р. © Кучаковська Г.А., 2016 р. © Сабліна М.А., 2016 р.

© Київський університет імені Бориса Грінченка, 2016 р.

Спецпрактикум з інформатики, 6.010102 «Початкова освіта».

| Найменування<br>показників                                                                                                    | Галузь знань, напрям<br>підготовки, освітньо-<br>кваліфікаційний рівень | Характеристика<br>навчальної дисципліни |                          |
|----------------------------------------------------------------------------------------------------|-------------------------------------------------------------------------|-----------------------------------------|--------------------------|
|                                                                                                    |                                                                         | денна форма<br>навчання                 | заочна форма<br>навчання |
| Кількість кредитів - 3                                                                                                    | Галузь знань<br>0101<br>Педагогічна освіта                              |                                         |                          |
|                                                                                                    | Напрям підготовки<br>6.010102<br>Початкова освіта                       |                                         |                          |
| Модулів - 1<br>Змістових модулів - 3                                                                                                    | Освітньо-<br>кваліфікаційний<br>рівень:<br>бакалавр                     | Рік підготовки                          |                          |
|                                                                                                    |                                                                         | $4-$ й                                  |                          |
|                                                                                                    |                                                                         | Семестр                                 |                          |
|                                                                                                    |                                                                         | $7-$ й                                  |                          |
| Загальна кількість<br>годин – 108 год.<br>Тижневих годин для<br>денної форми<br>навчання:<br>аудиторних - 3 год.,<br>самостійної роботи<br>студента - 4 год. |                                                                         | Лекції                                  |                          |
|                                                                                                    |                                                                         | 6 год.                                  |                          |
|                                                                                                    |                                                                         | Практичні заняття                       |                          |
|                                                                                                    |                                                                         | 28 год.                                 |                          |
|                                                                                                    |                                                                         | Лабораторні заняття                     |                          |
|                                                                                                    |                                                                         | 8 год.                                  |                          |
|                                                                                                    |                                                                         | Самостійна робота                       |                          |
|                                                                                                    |                                                                         | 60 год.                                 |                          |
|                                                                                                    |                                                                         | Модульний контроль                      |                          |
|                                                                                                    |                                                                         | 6 год.                                  |                          |
|                                                                                                    |                                                                         | Вид контролю                            |                          |
|                                                                                                    |                                                                         | залік                                   |                          |

**ЗМІСТ 1. Опис навчальної дисципліни**

#### **2. Мета та завдання навчальної дисципліни**

**Мета дисципліни** полягає у формуванні ІКТ-компетентностей майбутнього вчителя початкової школи.

Мета досягається через ознайомлення з основами технології розв'язування педагогічних задач за допомогою сучасного програмного забезпечення та он-лайн сервісів педагогічного спрямування.

**Завдання дисципліни** полягає **у** ознайомлені з практичною значимістю методів і засобів сучасних мережевих ІКТ та можливістю їх застосування у розв'язанні професійних задач; формуванні у майбутнього вчителя бази знань, умінь і навичок, необхідних для кваліфікованого та ефективного використання сучасних мережевих ІКТ у організації навчально-виховного процесу; розвитку уміння самостійно опановувати та раціонально використовувати програмні засоби та сервіси різного призначення; розвитку здатності і відчуття необхідності до постійної самоосвіти і самовдосконалення в умовах інформаційного суспільства.

У результаті вивчення навчальної дисципліни студент повинен *знати:*

- основні додатки для організації та підтримки навчально-виховного процесу;
- технологію створення та методологію використання методичних та дидактичних матеріалів з використанням інформаційнокомунікаційних технологій та технічних засобів навчання;
- основні принци роботи із відкритими інформаційними ресурсами;

мережні сервіси та можливості їх використання в початковій школі;

- *вміти:*
- застосовувати системи управління базами даних в організаційній діяльності педагога;
- створювати навчально-організаційні матеріали засобами текстового редактора;
- створювати та використовувати засоби методичного та дидактичного забезпечення за допомогою мультимедійних, інтерактивних додатків та мережевих сервісів;
- використовувати у педагогічній діяльності інтерактивні технології;
- організовувати та проводити комп'ютерне тестування.

#### **3. Програма навчальної дисципліни**

### **Змістовий модуль 1. Організація навчально-методичної та організаційної діяльності педагога інструментами ПП MS Office**

Тема 1. Автоматизація навчально-методичної та організаційної роботи педагога початкової школи засобами ПП MS Office.

Тема 2. Створення навчально-організаційних матеріалів засобами автоматизації текстового редактора*.* 

Тема 3. Застосування систем управління базами даних в організаційній діяльності педагога.

#### **Змістовий модуль 2. Методика підтримки навчально-виховного процесу засобами мультимедійних та інтерактивних додатків**

Тема 1. Технологія використання мультимедійних та інтерактивних додатків у навчально-виховному процесі.

Тема 2. Технологія створення навчального відео.

Тема 3. Дидактичне призначення он-лайн ігор у навчальному процесі.

### **Змістовий модуль 3. Розробка матеріалів контролю та аналізу успішності учнів інструментами педагогічних програмних засобів.**

Тема 1. Автоматизація процесу контролю та аналізу успішності учнів за допомогою педагогічних програмних засобів.

Тема 2. Комп'ютерне тестування як засіб контролю успішності учнів.

Тема 3. Методика використання інтерактивних завдань у навчальному процесі.

# **4. Структура навчальної дисципліни**

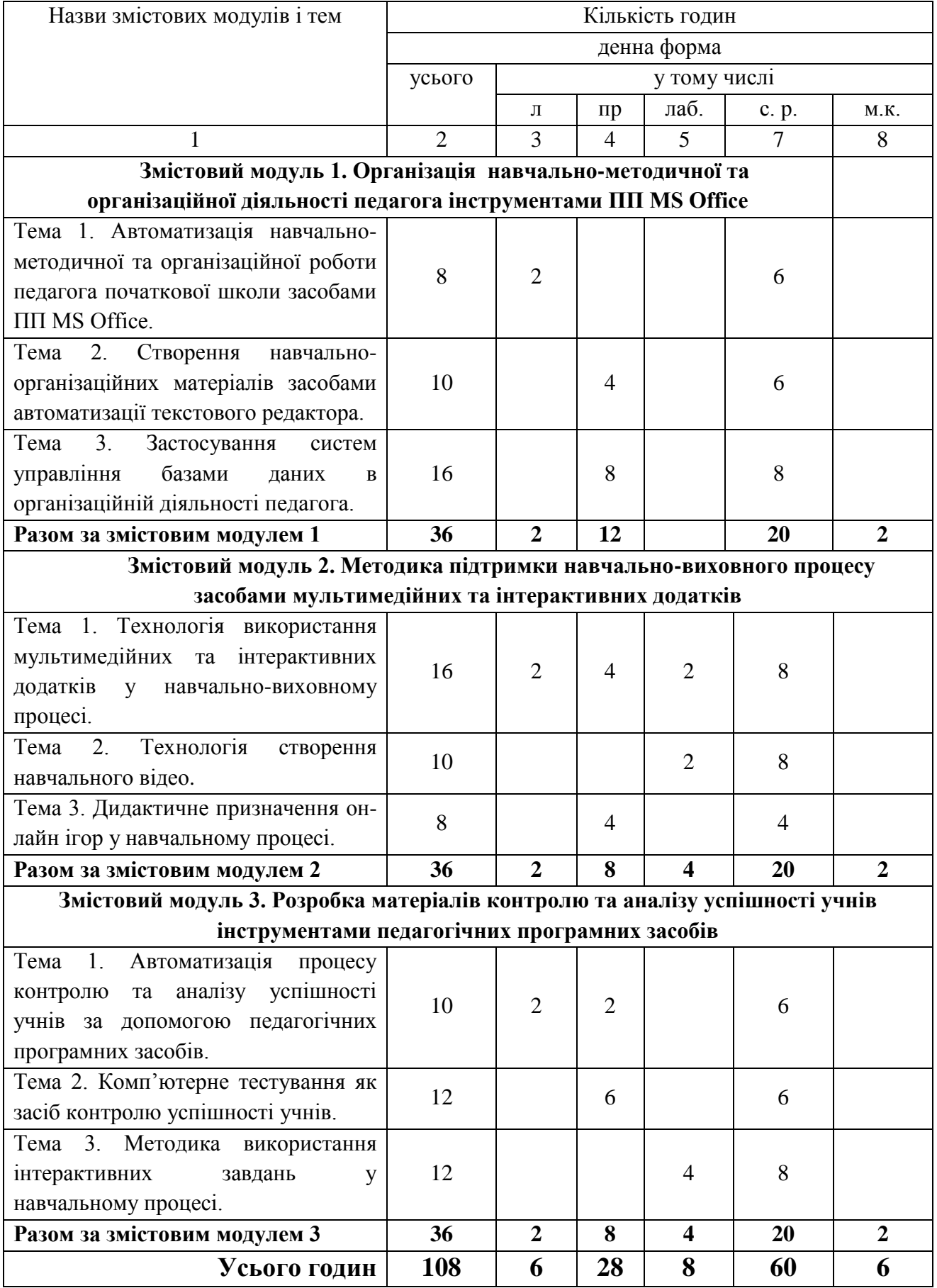

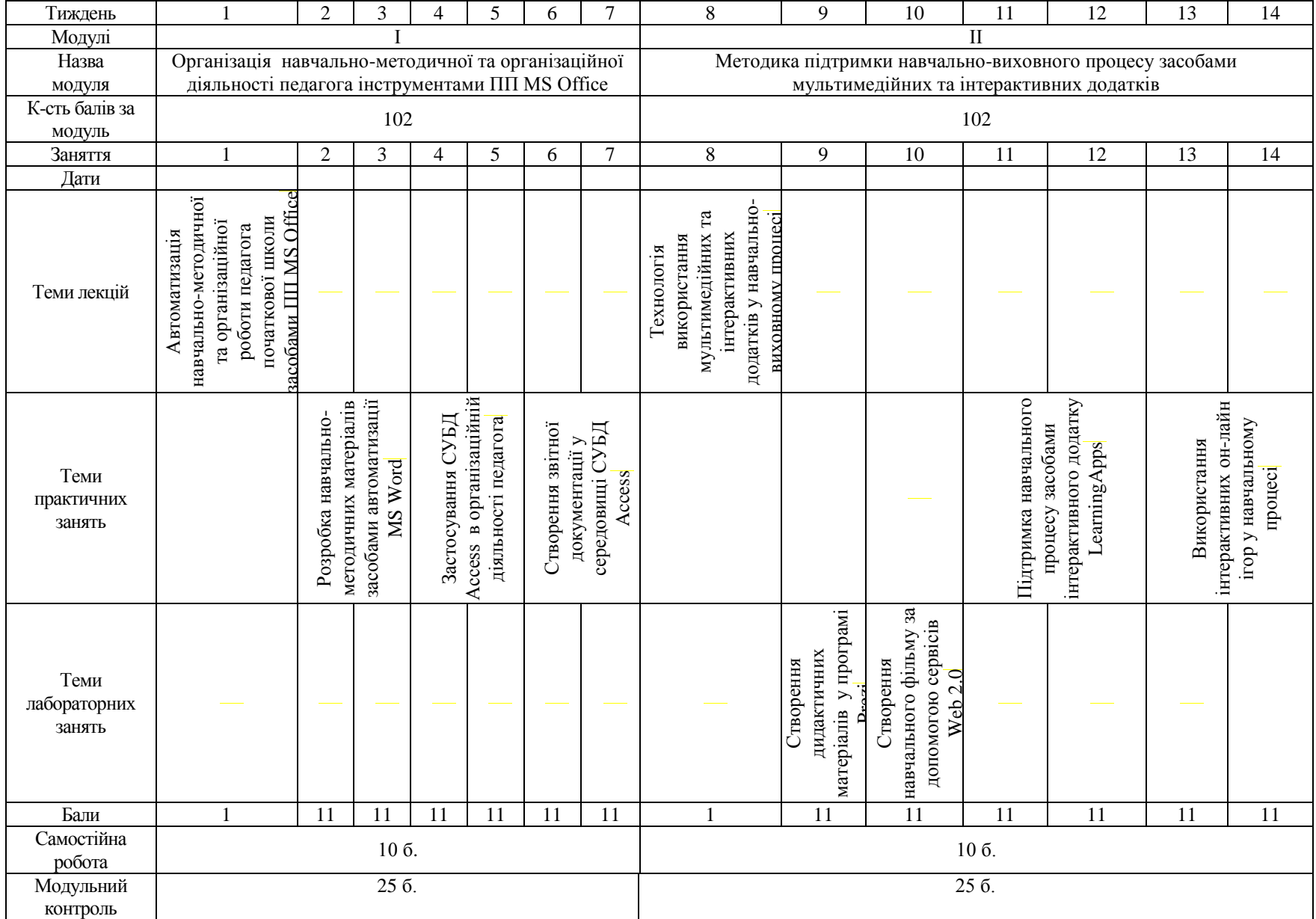

### **5. Навчально-методична карта дисципліни**

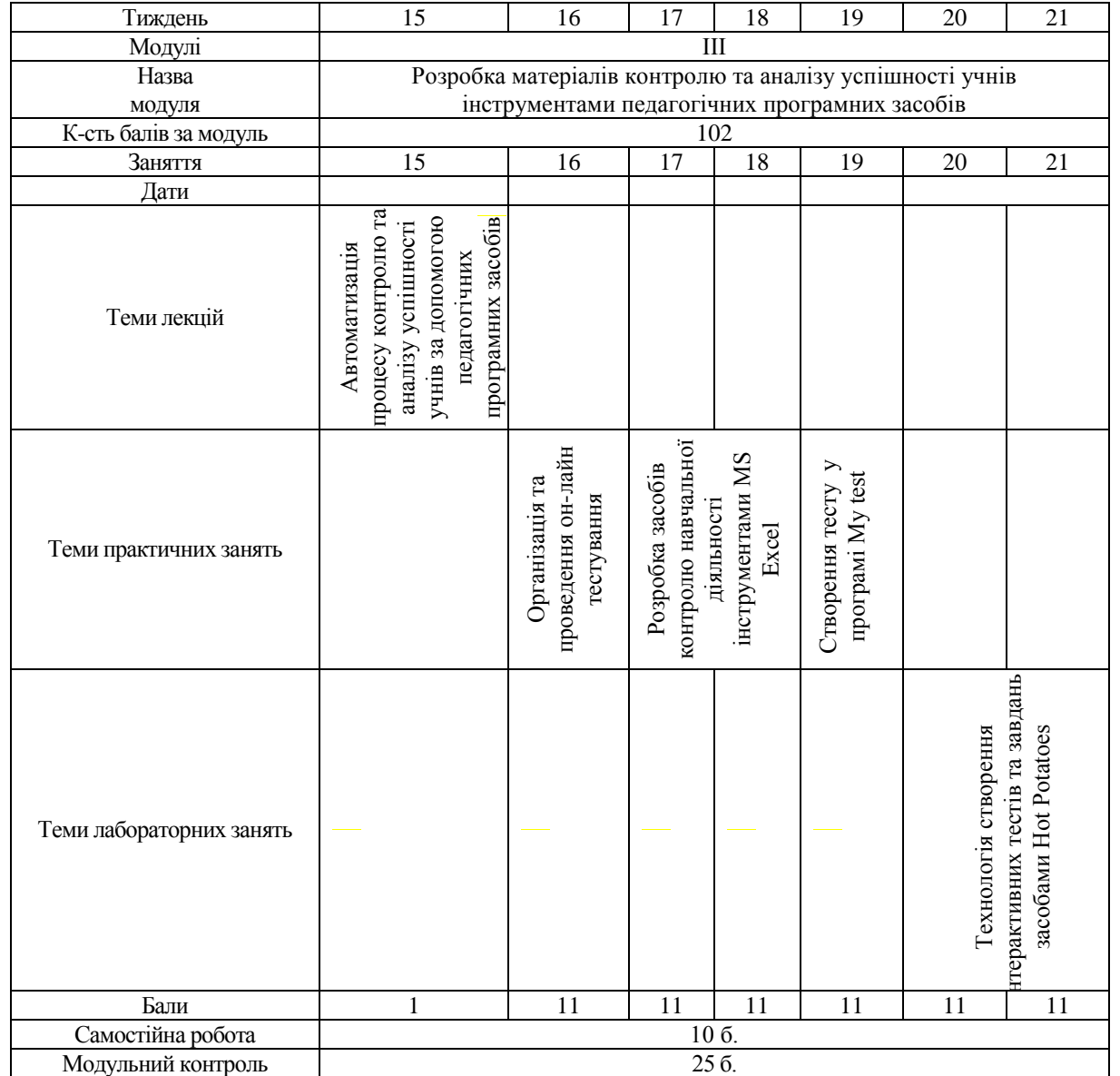

# **6. Теми практичних занять**

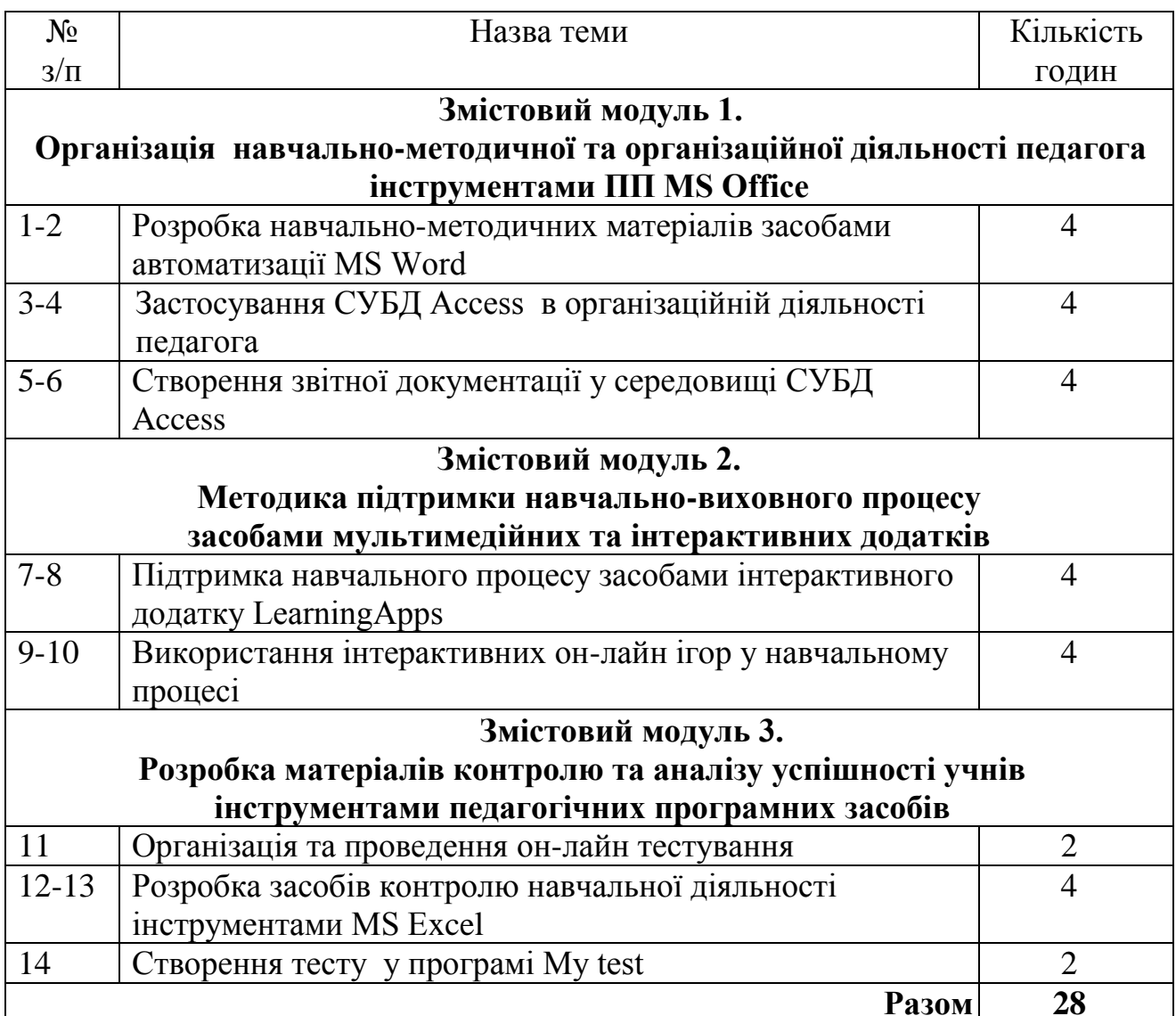

# **7. Теми лабораторних занять**

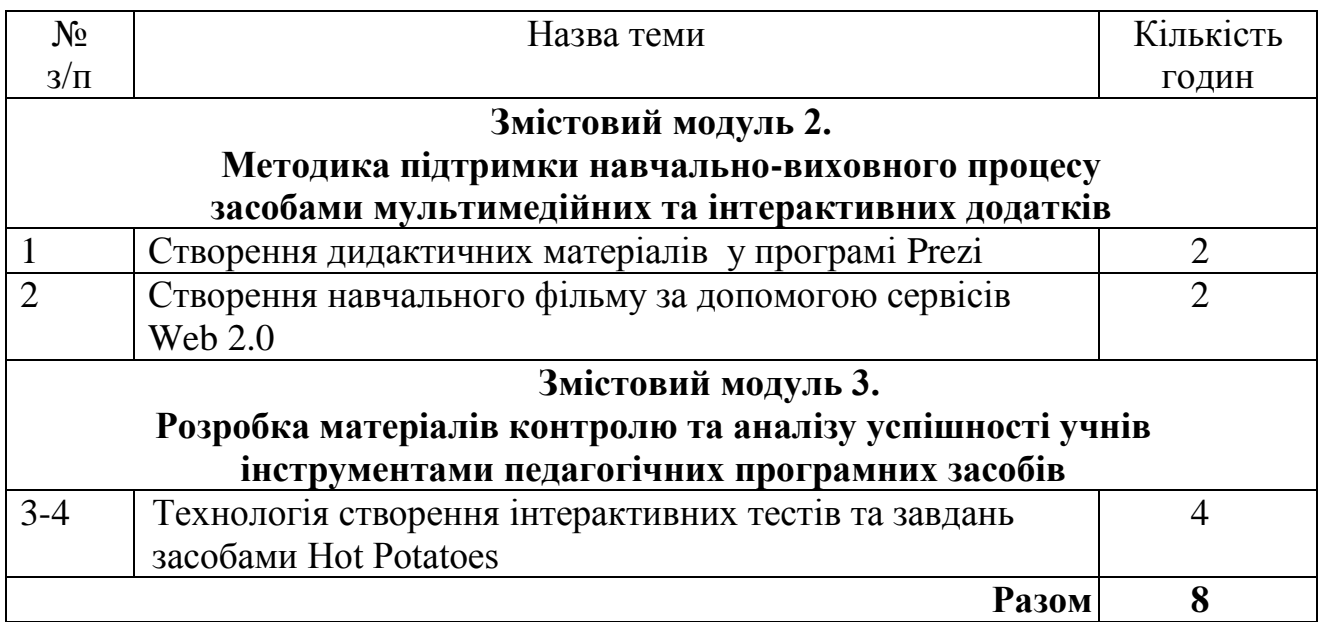

### **8. Самостійна робота**

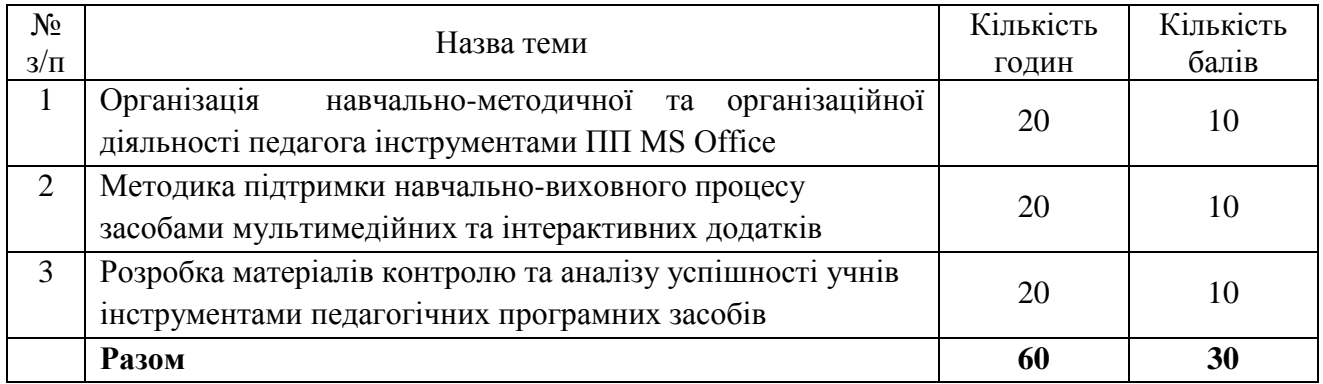

#### **9. Методи навчання**

### **І. Методи організації та здійснення навчально-пізнавальної діяльності:**

- 1) За джерелом даних:
	- *Словесні:* лекція (традиційна, проблемна, лекція-прес-конференція) із застосуванням комп'ютерних інформаційних технологій (PowerPointпрезентація), лабораторні роботи, пояснення, розповідь, бесіда.
	- *Наочні:* спостереження, ілюстрація, демонстрація.
	- *Практичні:* вправи.
- 2) За логікою передачі і сприймання навчальних матеріалів: індуктивні, дедуктивні, аналітичні, синтетичні.
- 3) За ступенем самостійності мислення: репродуктивні, пошукові, дослідницькі.
- 4) За ступенем керування навчальною діяльністю: під керівництвом викладача; самостійна робота студентів з книгою та електронним навчальним курсом, виконання навчальних проектів.

**ІІ. Методи стимулювання інтересу до навчання і мотивації навчальнопізнавальної діяльності:** навчальні дискусії; створення ситуації пізнавальної новизни; створення ситуацій зацікавленості (метод цікавих аналогій тощо).

Вивчення дисципліни здійснюється за машинним варіантом з організацією занять у спеціалізованих комп'ютерних залах, де кожний студент отримує можливість навчатись безпосередньо на індивідуальному робочому місці, обладнаному персональним комп'ютером.

### **10. Методи контролю**

Навчальні досягнення студентів з дисципліни оцінюються за модульнорейтинговою системою, в основу якої покладено принцип поопераційної звітності, обов'язковості модульного контролю, накопичувальної системи оцінювання рівня знань, умінь та навичок, розширення кількості підсумкових балів до 100.

Оцінка за кожний змістовий модуль включає бали за поточну роботу студента на практичних та лабораторних заняттях, за модульну контрольну роботу. Виконання модульних контрольних робіт здійснюється в електронному вигляді або з використанням роздрукованих завдань. Модульний контроль знань студентів здійснюється після завершення вивчення навчального матеріалу змістового модуля.

У процесі оцінювання навчальних досягнень студентів застосовуються такі методи:

- *Методи усного контролю*: індивідуальне опитування, фронтальне опитування, співбесіда.
- *Методи письмового контролю:* модульне письмове тестування; підсумкове письмове тестування, реферат.
- *Комп'ютерного контролю:* тестові програми.
- *Методи самоконтролю:* уміння самостійно оцінювати свої знання, самоаналіз.

Кількість балів за роботу з теоретичним матеріалом, на практичних заняттях, під час виконання самостійної роботи залежить від дотримання таких вимог:

- систематичність відвідування занять;
- своєчасність виконання навчальних і індивідуальних завдань;
- повний обсяг їх виконання;
- якість виконання навчальних і індивідуальних завдань;
- самостійність виконання;
- творчий підхід у виконанні завдань;
- ініціативність у навчальній діяльності;
- виконання тестових завдань.

Контроль успішності студентів з урахуванням поточного і підсумкового оцінювання здійснюється відповідно до навчально-методичної карти дисципліни, де зазначено види контролю і кількість балів за видами. Систему рейтингових балів для різних видів контролю та порядок їх переведення у національну (4-бальну) та європейську (ECTS) шкалу подано нижче у таблицях.

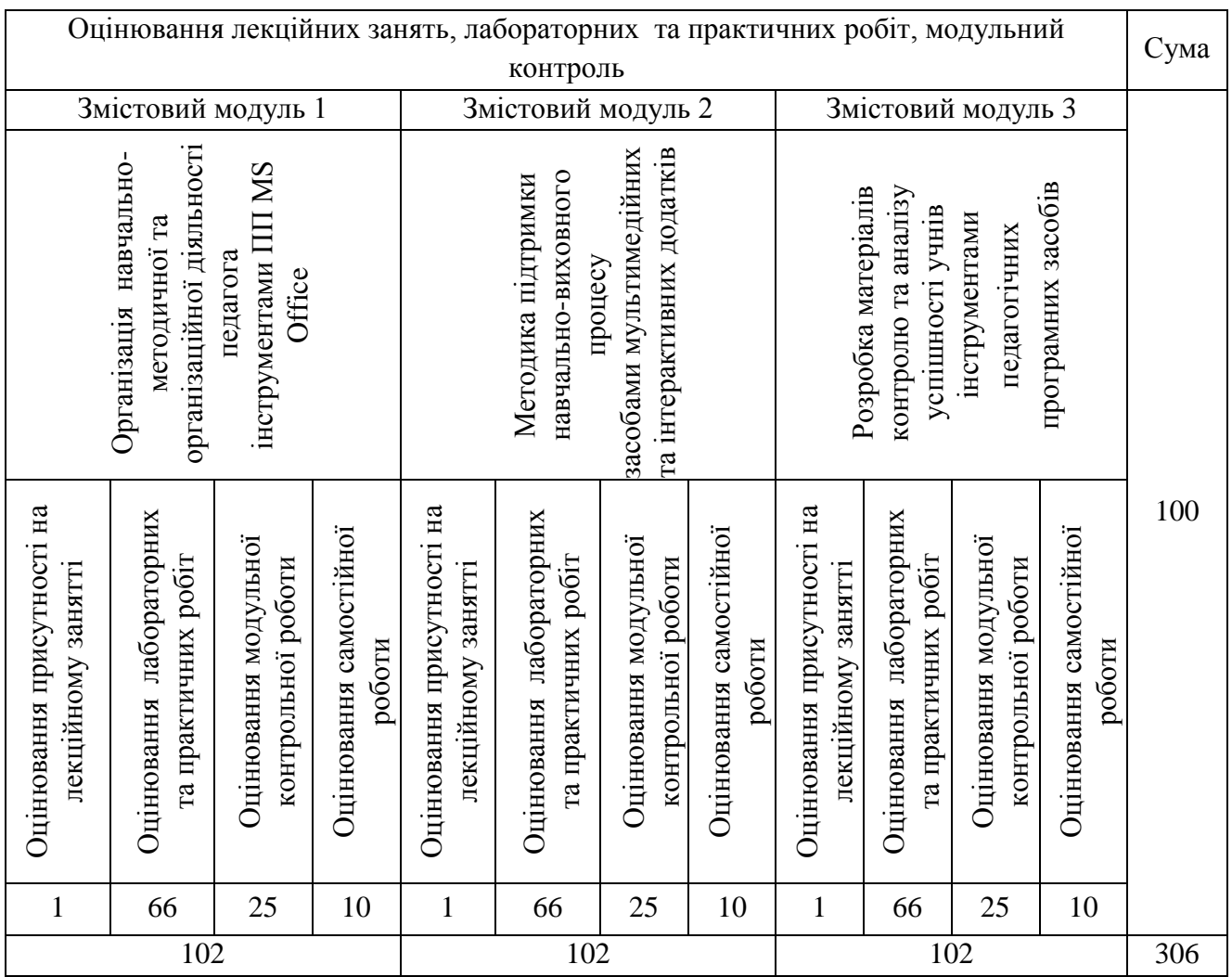

#### **11. Розподіл балів, які отримують студенти**

Згідно з розпорядженням ректора № 38 від 16.02.2009 р. «Про введення в дію уніфікованої системи оцінювання навчальних досягнень студентів Університету» виконується переведення підсумкового рейтингового балу до рейтингових показників успішності у європейські оцінки ECTS за допомогою алгоритмом:

- 1) обчислюється коефіцієнт переведення:  $k = \frac{100}{306} = 0,326$  $k = \frac{100}{305} = 0,326$ ;
- 2) отриманий протягом семестру підсумковий рейтинговий бал кожного студента множиться на коефіцієнт *k* .

Таким чином, протягом семестру студент може набрати максимум 100 балів згідно системи ECTS.

#### **12. Шкала оцінювання:**

#### **Рейтингова оцінка та оцінка за стобальною шкалою**

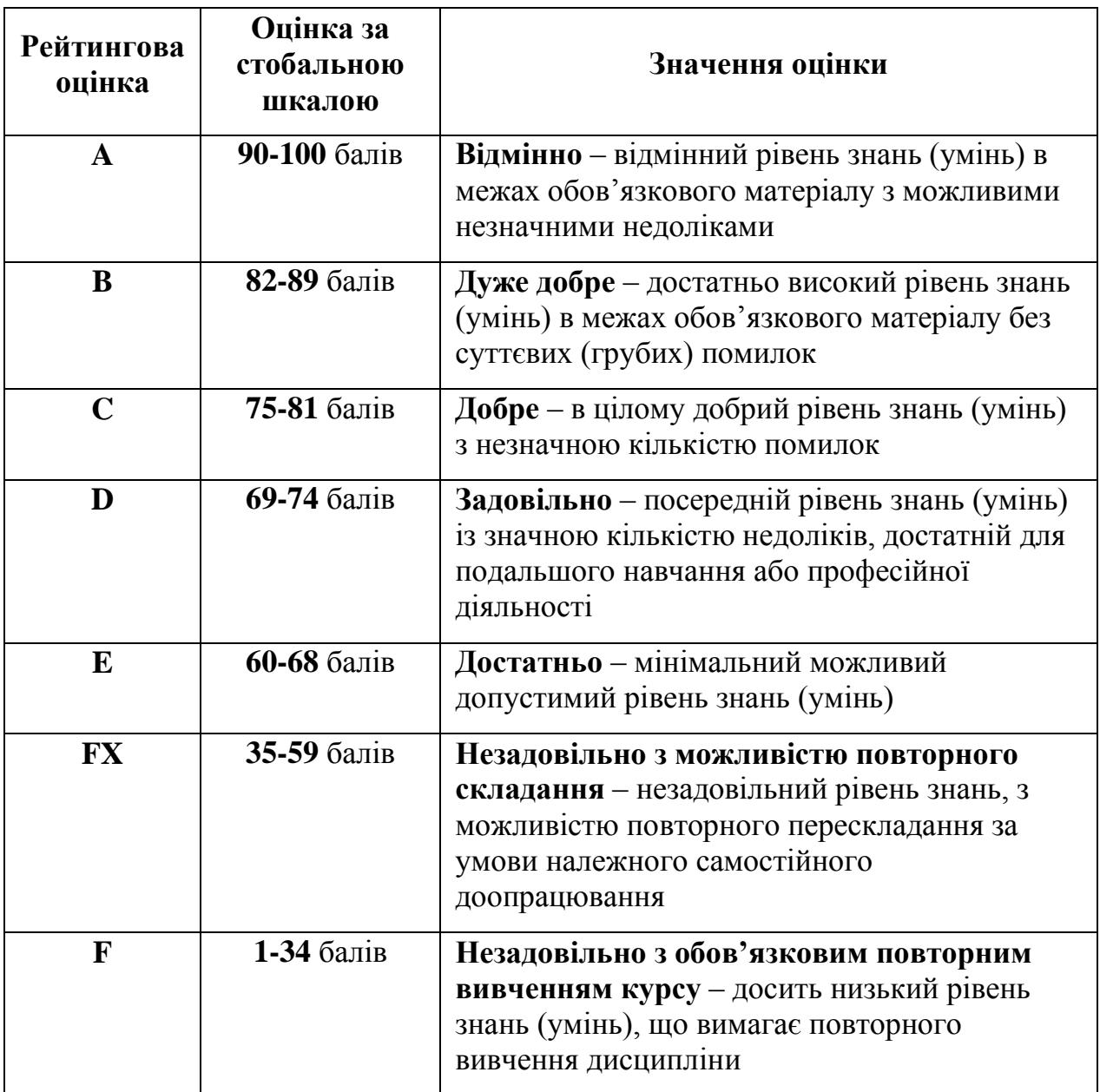

#### **13. Методичне забезпечення**

Викладання навчальної дисципліни забезпечується сучасними технічними засобами навчання, які побудовані на новітніх інформаційнокомунікаційних технологіях (мультимедійний комп'ютер, мультимедійний проектор, інтерактивний комплекс SMART Board, авторські засоби мультимедіа).

На заняттях і під час самостійній роботі студентів використовуються методичні рекомендації щодо вивчення дисципліни, ілюстративні комп'ютерні дидактичні матеріали, які розроблені на кафедрі, а саме:

- Опорні конспекти лекцій.
- Навчальні посібники.
- Робоча навчальна програма.
- Електронний навчальний курс.
- Збірка тестових і контрольних завдань для тематичного (модульного) оцінювання навчальних досягнень студентів.
- Засоби підсумкового контролю (комп'ютерна програма тестування, комплект друкованих завдань для підсумкового контролю).
- Презентації.

### **14. Рекомендована література**

#### **Базова**

- 1. Співаковський О.В., Петухова Л.Є., Коткова В.В. Інформаційнокомунікаційні технології в початковій школі: Навчально-методичний посібник для студентів напряму підготовки «Початкова освіта». – Херсон: Херсонський державний університет, 2011. – 267 c.
- 2. Шакотько В.В. Методика використання ІКТ у початковій школі: навч. метод. посібник / В.В. Шакотько. – К.: ТОВ Редакція «Комп'ютер», 2008. – 128 с.
- 3. Інформатика: Комп'ютерна техніка. Комп'ютерні технології: Підручник для студентів вищих навчальних закладів / За ред. О. І. Пушкаря. – К.: Видавничий центр "Академія", 2003. – 704 с.
- 4. Буйницька О.П. Інформаційні технології та технічні засоби навчання: навч. посіб. – К.: Центр учбової літератури, 2012. – 240 с.

### **Допоміжна**

- 5. Програма курсу за вибором для основної школи «Основи Інтернету» (авт.: Ю.О.Дорошенко, І.О. Завадський, Н.С. Прокопенко)/ Інформатика та інформаційні технології в навчальних закладах, №4, 2007.
- 6. Кочарян А. Виховання культури користувача Інтернету. Безпека у всесвітній мережі : навч.-метод. посіб. / А. Кочарян, Н. Гущина ; Інститут інноваційних технологій і змісту освіти ; Компанія «Майкрософт Україна» ; упоряд. Я. Курченко, А. Кочарян. — Х. : [б. в.], 2011. — 99 с.

### **Інформаційні ресурси**

- 7. Освіта України інформаційно-методичний освітній сайт. Режим доступу: osvita.ua/
- 8. [Google Диск –](https://www.google.com.ua/url?sa=t&rct=j&q=&esrc=s&source=web&cd=1&cad=rja&uact=8&ved=0CC0QFjAA&url=https%3A%2F%2Fwww.google.com.ua%2Fintl%2Fuk%2Fdrive%2F&ei=5XPrVPrYC8KuU5mBgbgF&usg=AFQjCNHC1O73Ql4WkllYWlj-m590kp9mpg&sig2=eZz8a1s5HV3VrWATw3jOyA&bvm=bv.86475890,d.d24) хмарне сховище. Режим доступу: <https://www.google.com.ua/intl/uk/drive/using-drive/>
- 9. Продукти Google. Режим доступу[:](http://www.google.com.ua/intl/uk/about/products/) <http://www.google.com.ua/intl/uk/about/products/>
- 10. Корисні он-лайн сервіси. Режим доступу: http://softhelp.org.ua/?p=5759
- 11. Учебный курс по работе с программой "HotPotatoes". Методические материалы – Режим доступу: <http://www.itlt.edu.nstu.ru/hotpothelp.php>
- 12. Справочный центр Blogger Режим доступу:
- 13. https://support.google.com/blogger/?hl=ru#topic=3339243
- 14. Портал вчителів України. Режим доступу: http://www.nashaskola.org.ua/viewcategory/33-informatika.html
- 15. DigitalFilms Режим доступу: [http://www.digitalfilms.com](http://www.digitalfilms.com/)
- 16. Комп'ютер і дитина: інтелектуальний прогрес чи емоційна катастрофа? – Режим доступу: http://teacher.at.ua/publ/26-1-0-2121
- 17. Нова школа сайт мультимедійних підручників. Режим доступу[:](http://www.novashkola.ua/) <http://www.novashkola.ua/>
- 18. Освітні веб-ресурси. Режим доступу: http://galanet.at.ua/
- 19. Острів знань соціально-освітній портал. Режим доступу: http://ostriv.in.ua/
- 20. Про безпеку роботи на комп'ютері. Режим доступу: http://samouchka.com.ua/ukr/safety/.
- 21. Про вплив комп'ютера на дитину. Режим доступу: http://navigator.rv.ua/index.php?option=com\_content&task=view&id=10&Ite  $mid=29$
- 22. Самоучка сайт із розвиваючими іграми та навчальним програмами для дошкільнят та школярів молодших класів. – Режим доступу: http://samouchka.com.ua/
- 23. Спільнота користувачів безпечного Інтернету «NetPolice». Режим доступу: http://www.netpolice.ru

24. Форум інформатиків України. – Режим доступу: http://informatic.org.ua